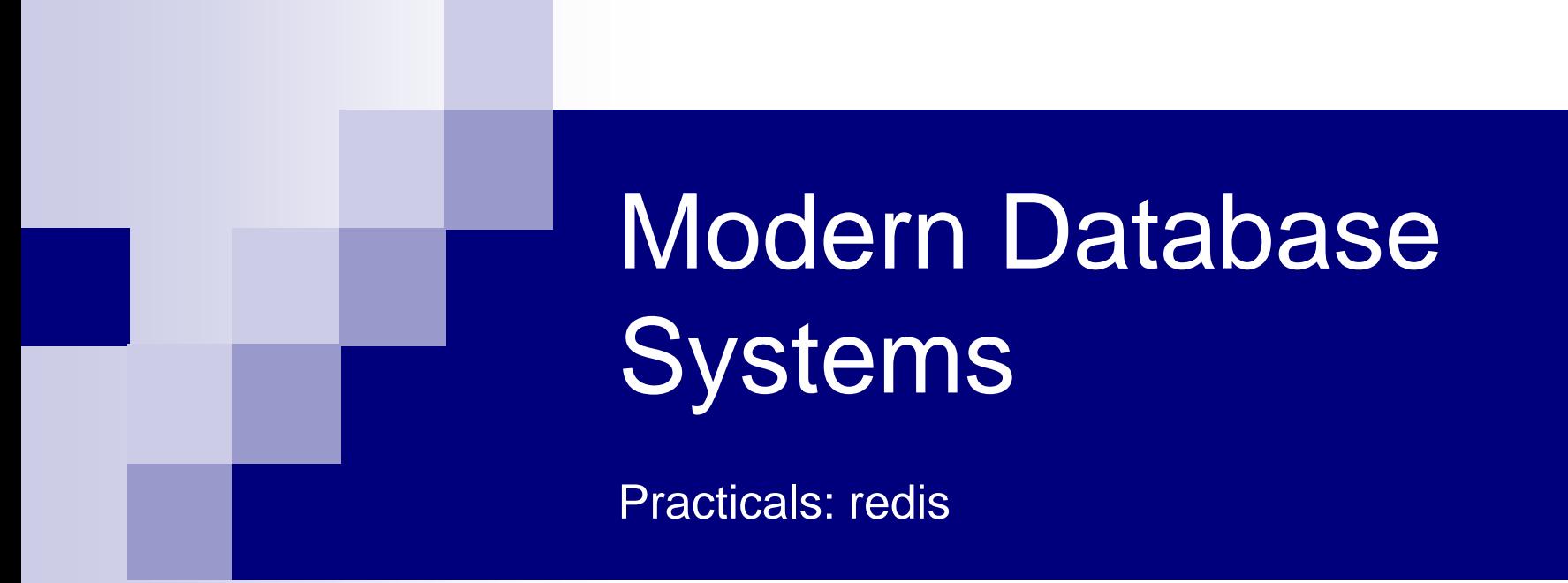

Doc. RNDr. Irena Holubova, Ph.D. [holubova@ksi.mff.cuni.cz](mailto:holubova@ksi.mff.cuni.cz)

## Key-value store Redis

- Open-source database
	- First release: 2009
	- $\Box$  Development sponsored by WMware
- OS: most POSIX systems like Linux, \*BSD, OS X, …
	- □ Win32-64 experimental version
- Language: ANSI C
	- □ Clients for many languages: C, PHP, Java, Ruby, Perl, ...
- Not standard key-value features (rather a kind of document database):
	- $\Box$  Keys are binary safe = any binary sequence can be a key
	- The stored value can be any object
		- strings, hashes, lists, sets and sorted sets
	- □ Can do range, diff, union, intersection, ... operations
		- Atomic operations
		- Not usual, not required for key-value stores

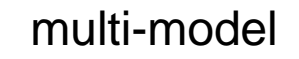

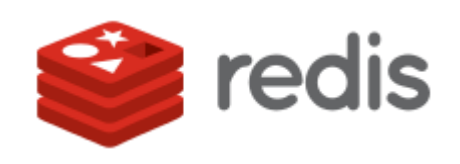

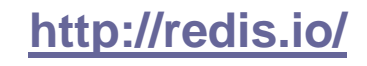

### Redis Data Types **Strings**

- Binary safe = any binary sequence
	- e.g., a JPEG image
- Max length: 512 MB
- **Operations:** 
	- Set/get the string value of a key: GET/SET, SETNX (set if not set yet)
	- String-operation: APPEND, STRLEN, GETRANGE (get a substring), SETRANGE (change a substring)
	- Integer-operation: INCR, INCRBY, DECR, DECRBY
		- When the stored value can be interpreted as an integer
	- Bit-operation: GETBIT, BITCOUNT, SETBIT

### Redis Data Types Strings – Example

```
> SET count 10
OK
> GET count
"10"
> INCR count
(integer) 11
> DECRBY count 10
(integer) 1
> DEL count
(integer) 1 // returns the number of keys removed
```
# Redis Data Types

List

- Lists of strings, sorted by insertion order
- **Possible to push new elements on the head (on the left)** or on the tail (on the right)
- A key is removed from the key space if a list operation will empty the list  $($  = value for the key)
- Max length:  $2^{32}$  1 elements
	- $\Box$  4,294,967,295 = more than 4 billion of elements per list
- Accessing elements
	- $\Box$  Very fast near the extremes of the list (head, tail)
	- Slow accessing the middle of a very big list
		- *O(N)* operation

# Redis Data Types

List

#### **Operations:**

- $\Box$  Add element(s) to the list:
	- **LPUSH** (to the head)
	- **RPUSH** (to the tail)
	- **LINSERT** (inserts before or after a specified element)
	- **EXAM** LPUSHX (push only if the list exists, do not create if not)
- □ Remove element(s): LPOP, RPOP, LREM (remove elements specified by a value)
- □ LRANGE (get a range of elements), LLEN (get length), LINDEX (get an element at index)
- □ BLPOP, BRPOP remove an element or block until one is available
	- **Blocking version of LPOP/RPOP**

### Redis Data Types List – Example

```
> LPUSH animals dog
(integer) 1 // number of elements in the list
> LPUSH animals cat
(integer) 2
> RPUSH animals horse
(integer) 3
> LRANGE animals 0 -1 // -1 = the end
1) "cat"
2) "dog"
3) "horse"
> RPOP animals
"horse"
> LLEN animals
(integer) 2
```
#### Redis Data Types Set

- Unordered collection of non-repeating strings
- **Possible to add, remove, and test for existence of** members in *O(1)*
- Max number of members:  $2^{32} 1$
- **Operations:** 
	- Add element: SADD, remove element: SREM
	- □ Classical set operations: SISMEMBER, SDIFF, SUNION, SINTER
	- $\Box$  The result of a set operation can be stored at a specified key (SDIFFSTORE, SINTERSTORE, ...)
	- □ SCARD (element count), SMEMBER (get all elements)
	- □ Operations with a random element: SPOP (remove and return random element), SRANDMEMBER (get a random element)
	- $\Box$  SMOVE (move element from one set to another)

### Redis Data Types Set – Example

**> SADD friends:Lisa Anna (integer) 1 > SADD friends:Dora Anna Lisa (integer) 2 > SINTER friends:Lisa friends:Dora 1) "Anna" > SUNION friends:Lisa friends:Dora 1) "Lisa" 2) "Anna" > SISMEMBER friends:Lisa Dora (integer) 0 > SREM friends:Dora Lisa (integer) 1**

# Redis Data Types

#### Sorted Set

- Non-repeating collection of strings
- Every member is associated with a score
	- $\Box$  Used in order to make the set ordered
		- $\blacksquare$  From the smallest to the greatest
	- $\Box$  May have repeated values
		- Then lexicographical order
- Possible to add, remove, or update elements in *O(log N)*
- Operations:
	- □ Add element(s): ZADD, remove element(s): ZREM, increment the score of a member: ZINCRBY
	- $\Box$  Number of elements in a set:  $ZCARD$
	- □ Elements with a score in a specified range: ZCOUNT (count), ZRANGEBYSCORE (get the elements)
	- □ Set operations (store result at a specified key): ZINTERSTORE, ZUNIONSTORE , …

### Redis Data Types Sorted Set – Example

```
> ZADD articles 1 Anna 2 John 5 Tom
(integer 3)
> ZCARD articles
(integer) 3
> ZCOUNT articles 3 10 // members with score 3-10
(integer) 1
> ZINCRBY articles 1 John
"3" // returns new John's score
> ZRANGE articles 0 -1 // outputs all members
1) "Anna" // sorted according score
2) "John"
3) "Tom"
```
### Redis Data Types Hash

- Maps between string fields and string values
- Max number of field-value pairs:  $2^{32} 1$
- Optimal data type to represent objects □ e.g., a user with fields name, surname, age, ...
- **Operations:** 
	- $\Box$  HSET key field value (set a value to the field of a specified key), HMSET (set multiple fields)
	- □ HGET (get the value of a hash field), HMGET, HGETALL (get all fields and values in a hash)
	- □ HKEYS (get all fields), HVALS (get all values)
	- □ HDEL (delete one or more hash fields), HEXISTS, HLEN (number of fields in a hash)

### Redis Data Types Hash – Example

```
> HSET users:sara id 3
```
**(integer) 1**

**> HGET users:sara id**

**"3"**

**> HMSET users:sara login sara group students**

**OK**

**> HMGET users:sara login id**

**1) "sara"**

**2) "3"**

**> HDEL users:sara group**

**(integer) 1**

**> HGETALL users:sara**

- **1) "id"**
- **2) "3"**

**3) "login"**

**4) "sara"**

### Redis Cache-like Behaviour Example

```
> SET cookie:google hello
OK
> EXPIRE cookie:google 30
(integer) 1
> TTL cookie:google // time to live
(integer) 23
> GET cookie:google
"hello" // still some time to live
> TTL cookie:google
(integer) -1 // key has expired
> GET cookie:google
(nil) // and was deleted
```
## Assignment

- Chose your unique problem domain
	- $\Box$  E.g., the results of football matches of various teams
- For your selected problem domain think about an application that uses the advanced data structures of Redis
	- $\Box$  Hashes, lists, sets and sorted sets
- Submit a script with respective commands for Redis + explanatory comments

## References

- Eric Redmond Jim R. Wilson: **Seven Databases in Seven Weeks: A Guide to Modern Databases and the NoSQL Movement**
- Pramod J. Sadalage Martin Fowler: **NoSQL Distilled: A Brief Guide to the Emerging World of Polyglot Persistence**
- Karl Seguin: **The Little Redis Book** <http://openmymind.net/2012/1/23/The-Little-Redis-Book/>
- Data Types: <http://redis.io/topics/data-types>
- Commands: <http://redis.io/commands>